## Step to use the Data Register:

1. Set the Com;

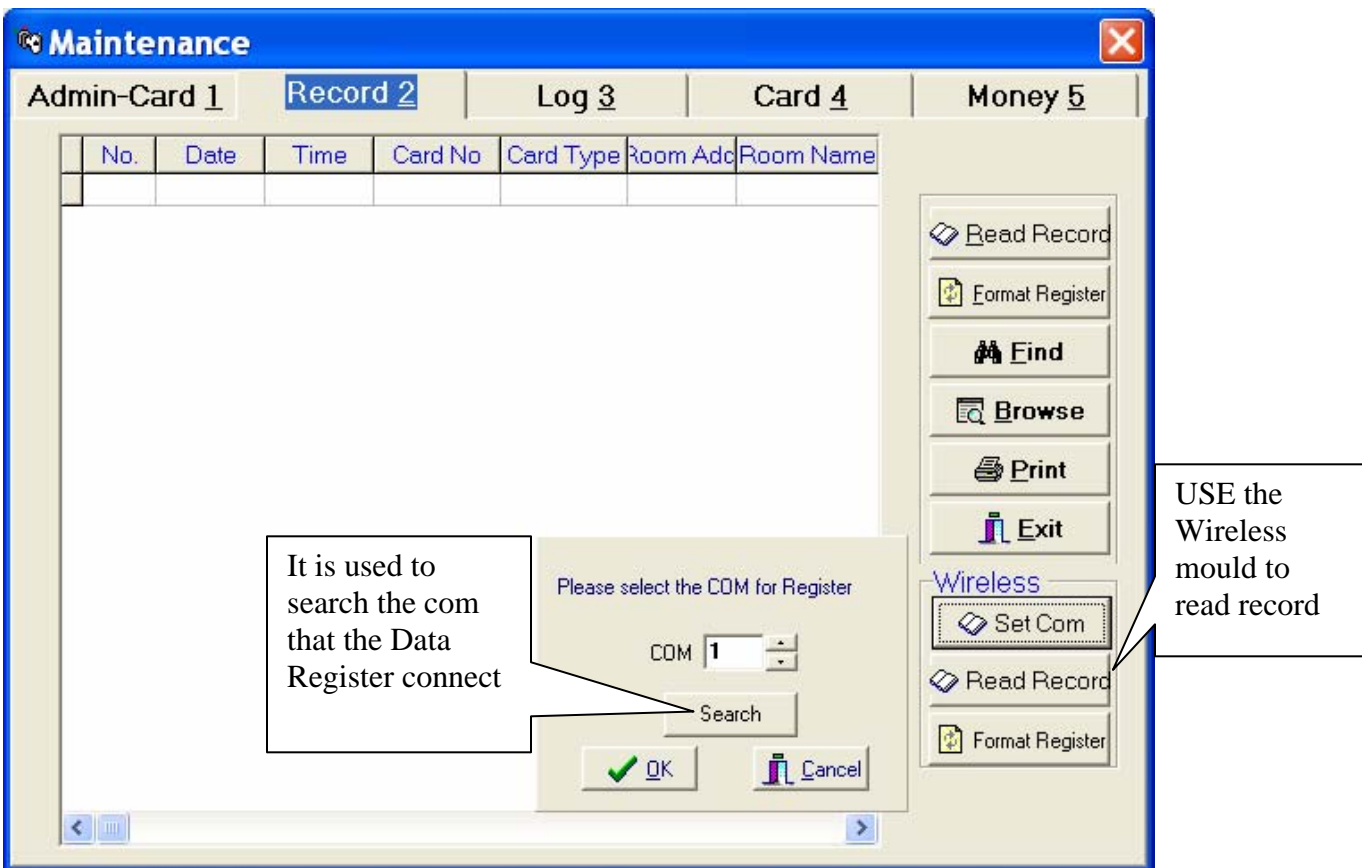

2. Click "Format Register" to format the Data Register;

3. Take the Data Register to collect record from the lock. Press the RECORD button, then close the Data Register to the lock, green led will flash during the process.

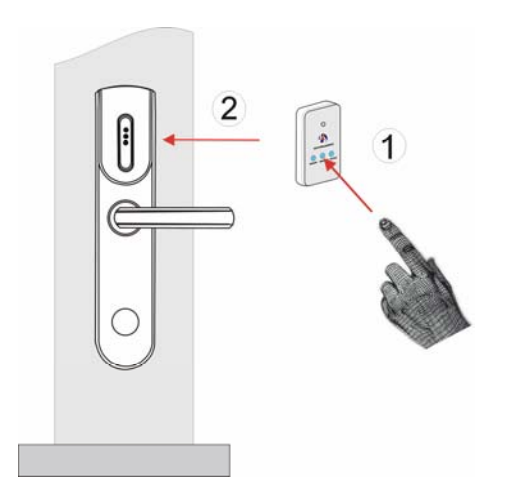

- 4. Read the Record on the computer.
- \*\* Real picture of the DATA REGISTER:

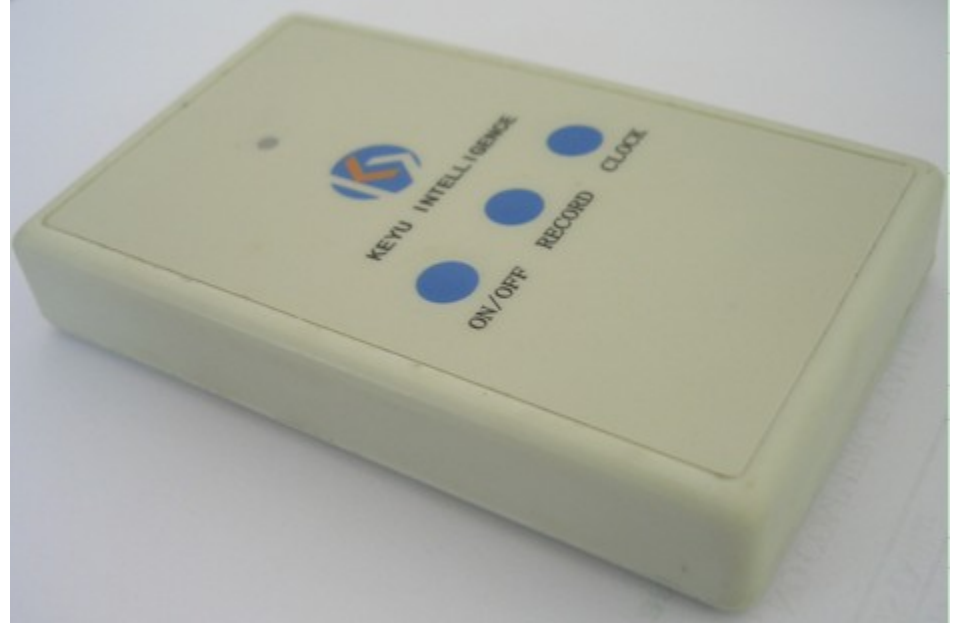